<sub>Докум</sub>аминистерство нахими высшего образования российской Федерации Информация о владельце:<br>фио. **Федеральное государственное б</mark>юджетное образовательное учреждение высшего образования** Должность: Проректор по учебной ромский государственный университет систем УПРАВЛЕНИЯ И РАДИОЭЛЕКТРОНИКИ» (ТУСУР) ФИО: Сенченко Павел Васильевич Дата подписания: 27.09.2023 06:45:10 Уникальный программный ключ: 27e516f4c088deb62ba68945f4406e13fd454355

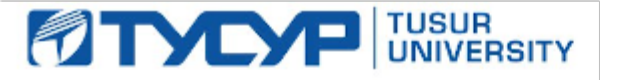

УТВЕРЖДАЮ

Проректор по УР Документ подписан электронной подписью<br>Сертификат: a1119608-cdff-4455-b54e-5235117c185c Владелец: Сенченко Павел Васильевич Действителен: с 17.09.2019 по 16.09.2024

РАБОЧАЯ ПРОГРАММА ДИСЦИПЛИНЫ

## **АВТОМАТИЗИРОВАННОЕ ПРОЕКТИРОВАНИЕ СВЧ УСИЛИТЕЛЕЙ**

Уровень образования: **высшее образование - магистратура** Направление подготовки / специальность: **09.04.01 Информатика и вычислительная техника** Направленность (профиль) / специализация: **Автоматизация проектирования микро- и наноэлектронных устройств для радиотехнических систем** Форма обучения: **очная** Факультет: **Радиотехнический факультет (РТФ)** Кафедра: **Кафедра радиоэлектроники и систем связи (РСС)** Курс: **1** Семестр: **2** Учебный план набора 2023 года

#### Объем дисциплины и виды учебной деятельности

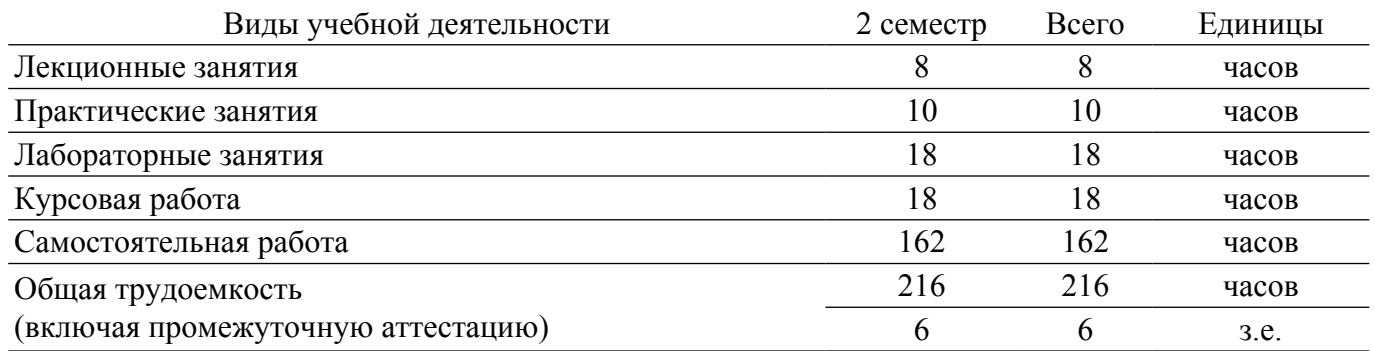

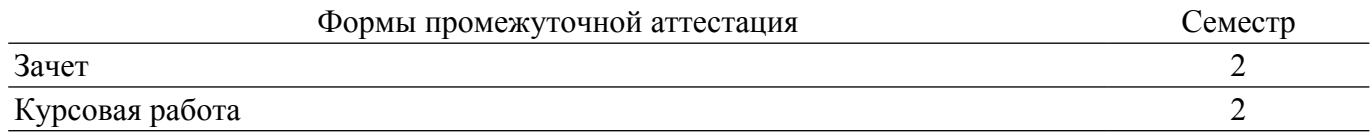

#### **1. Общие положения**

#### **1.1. Цели дисциплины**

1. Цель изучения дисциплины - приобретение студентами специальных знаний по схемотехнике, методам проектирования и моделирования СВЧ усилителей, в том числе и в интегральном исполнении.

#### **1.2. Задачи дисциплины**

1. изучение современного состояния и тенденций развития элементной базы микро- и наноэлектроники СВЧ диапазона.

2. изучение способов описания и методов моделирования СВЧ усилителей с помощью современных САПР.

3. изучение схемотехники, методов расчета и автоматизированного проектирования транзисторных СВЧ усилителей.

#### **2. Место дисциплины в структуре ОПОП**

Блок дисциплин: Б1. Дисциплины (модули).

Часть блока дисциплин: Часть, формируемая участниками образовательных отношений.

Модуль дисциплин: Модуль профессиональной подготовки (major).

Индекс дисциплины: Б1.В.01.02.

Реализуется с применением электронного обучения, дистанционных образовательных технологий.

#### **3. Перечень планируемых результатов обучения по дисциплине, соотнесенных с индикаторами достижения компетенций**

Процесс изучения дисциплины направлен на формирование следующих компетенций в соответствии с ФГОС ВО и основной образовательной программой (таблица 3.1):

Компетенция Индикаторы достижения компетенции Планируемые результаты обучения по дисциплине **Универсальные компетенции** - - - **Общепрофессиональные компетенции** - - - **Профессиональные компетенции**

Таблица 3.1 – Компетенции и индикаторы их достижения

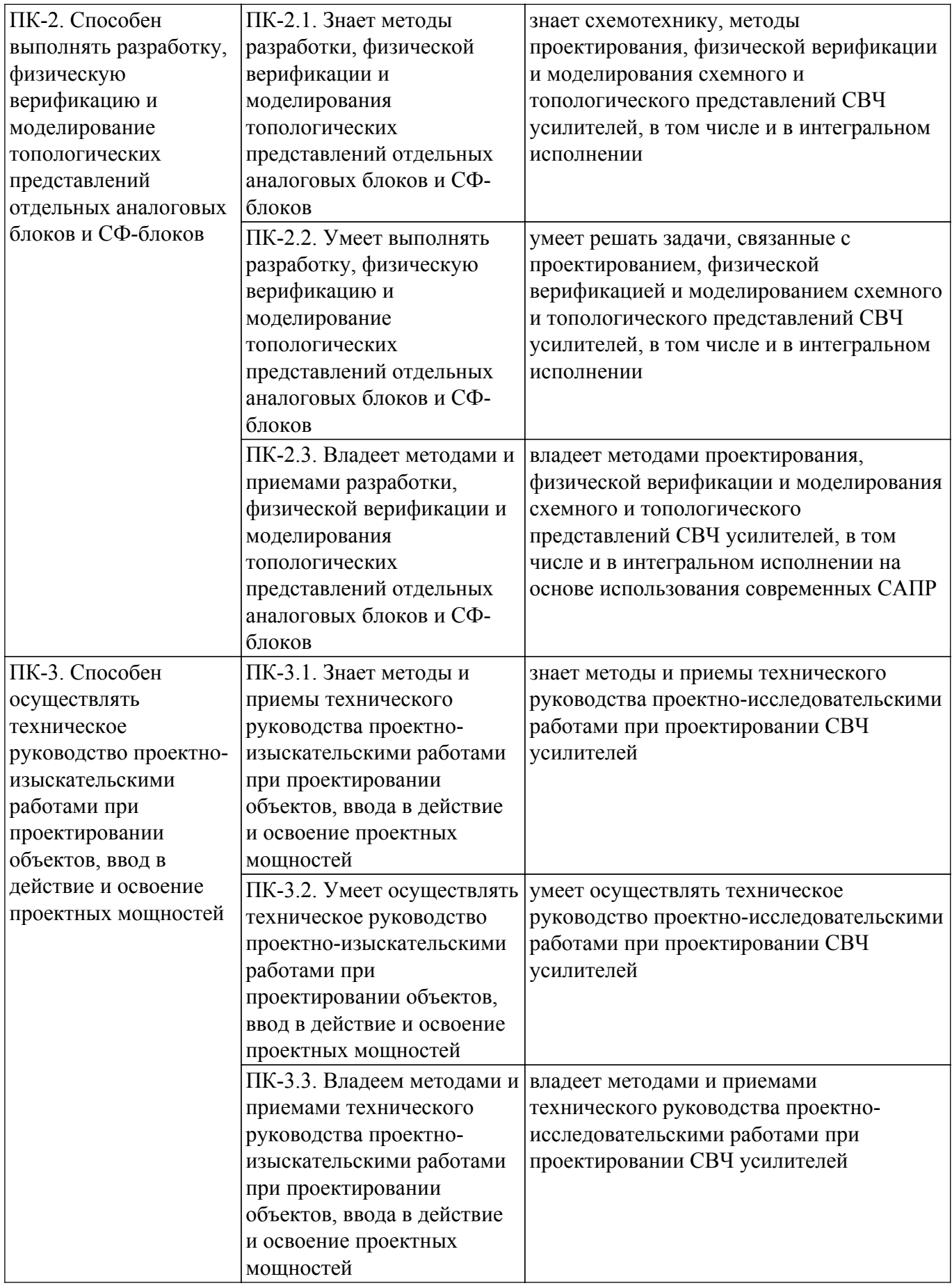

**4. Объем дисциплины в зачетных единицах с указанием количества академических часов, выделенных на контактную работу обучающихся с преподавателем и на самостоятельную работу обучающихся**

Общая трудоемкость дисциплины составляет 6 зачетных единиц, 216 академических часов. Распределение трудоемкости дисциплины по видам учебной деятельности представлено в таблице 4.1.

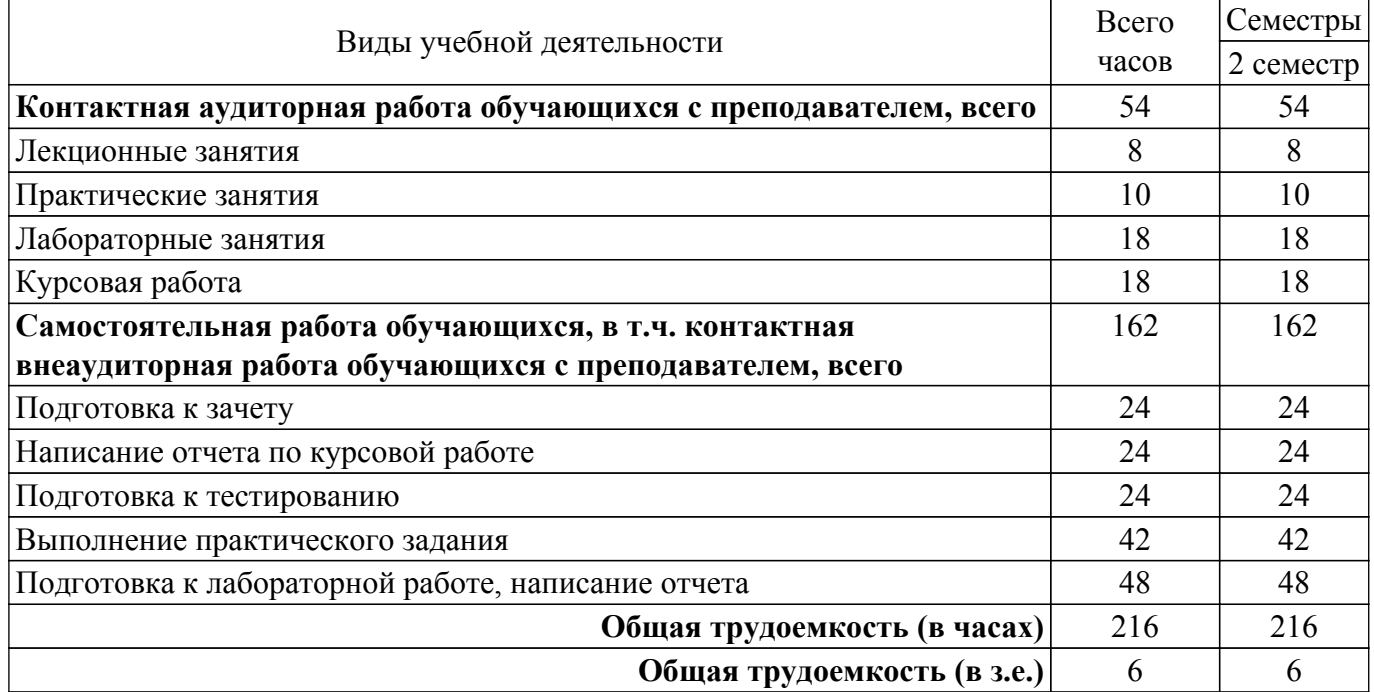

Таблица 4.1 – Трудоемкость дисциплины по видам учебной деятельности

### **5. Структура и содержание дисциплины**

### **5.1. Разделы (темы) дисциплины и виды учебной деятельности**

Структура дисциплины по разделам (темам) и видам учебной деятельности приведена в таблице 5.1.

Таблица 5.1 – Разделы (темы) дисциплины и виды учебной деятельности

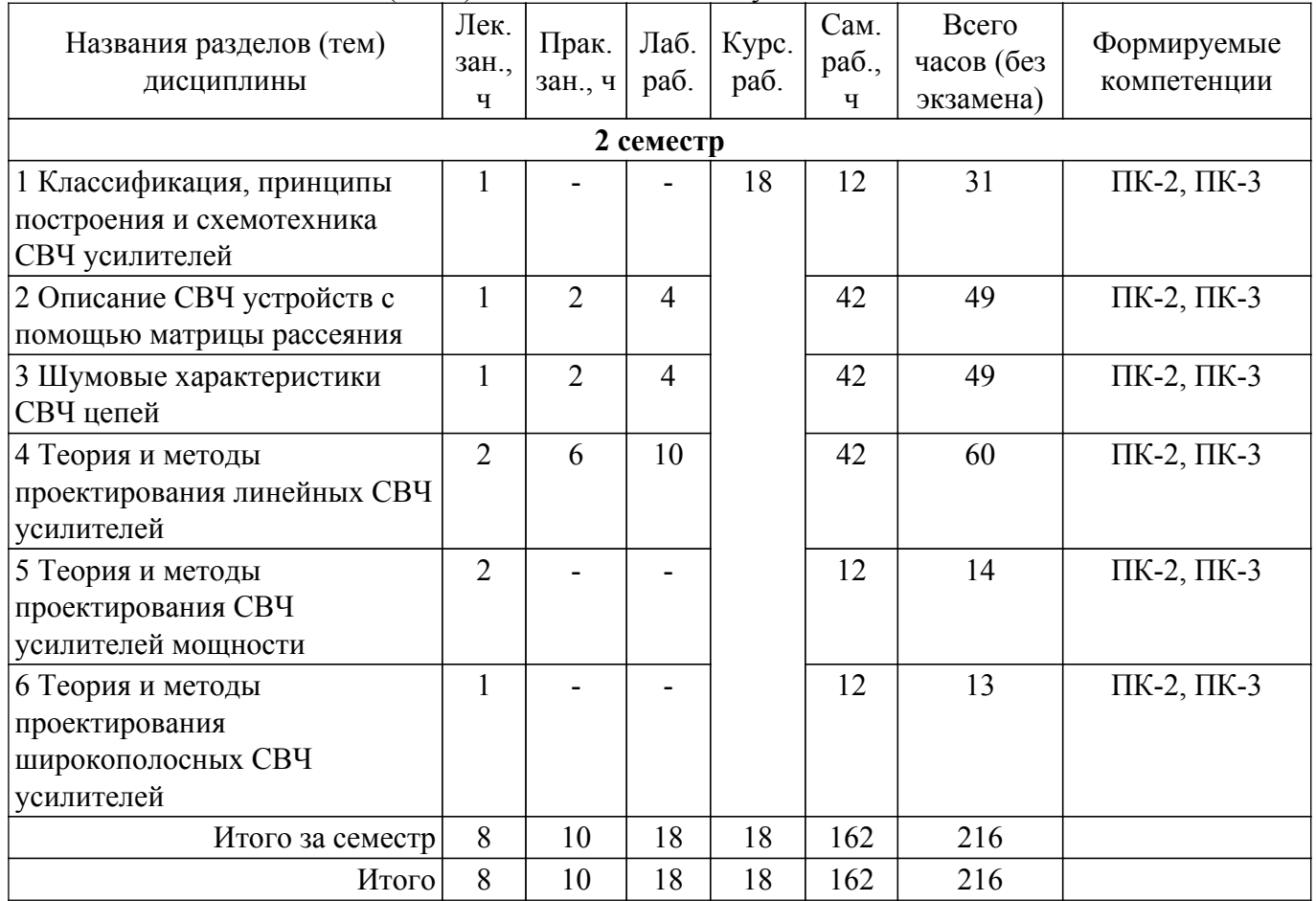

## **5.2. Содержание разделов (тем) дисциплины**

Содержание разделов (тем) дисциплины (в т.ч. по лекциям) приведено в таблице 5.2. Таблица 5.2 – Содержание разделов (тем) дисциплины (в т.ч. по лекциям)

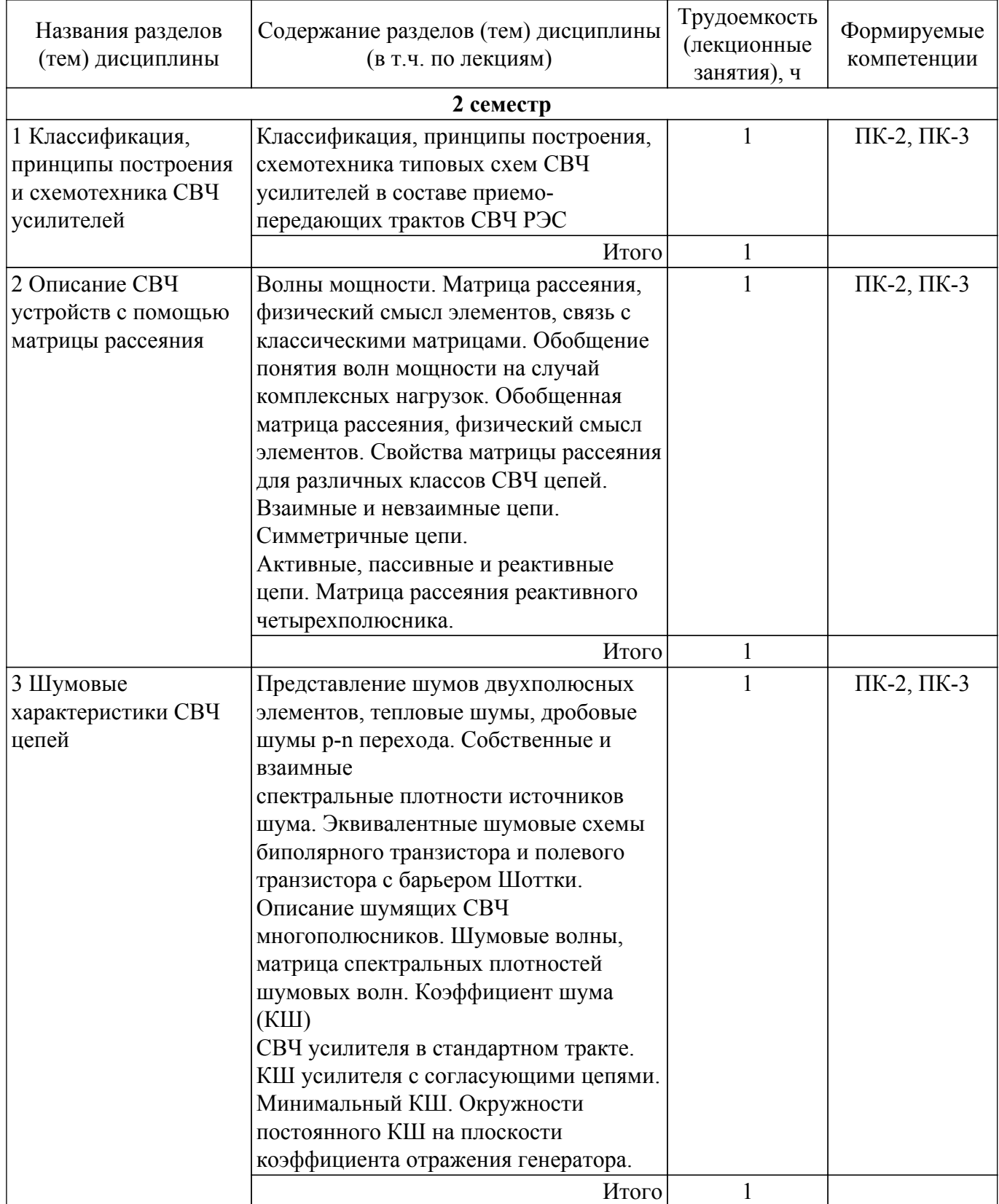

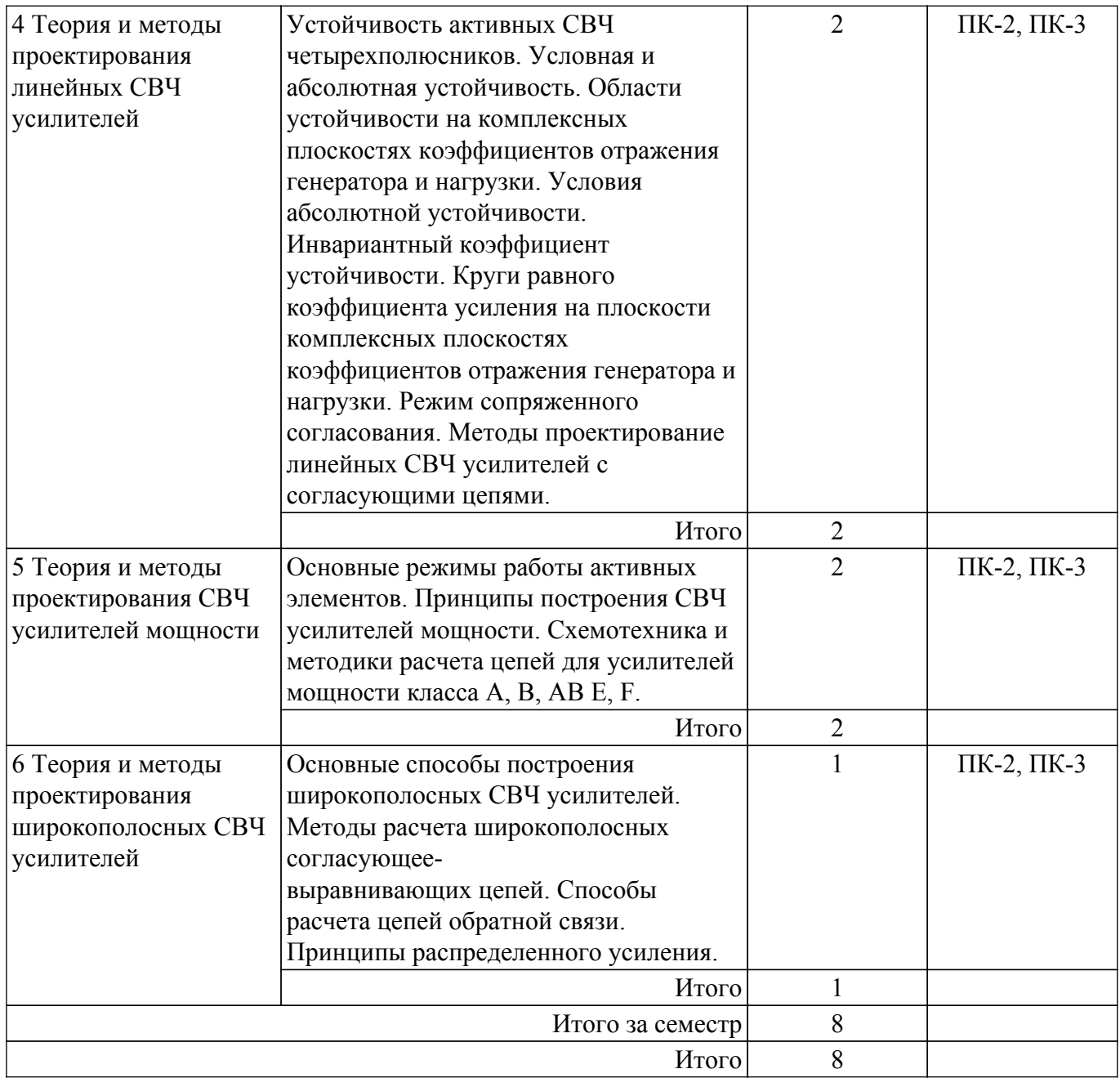

## **5.3. Практические занятия (семинары)**

Наименование практических занятий (семинаров) приведено в таблице 5.3. Таблица 5.3. – Наименование практических занятий (семинаров)

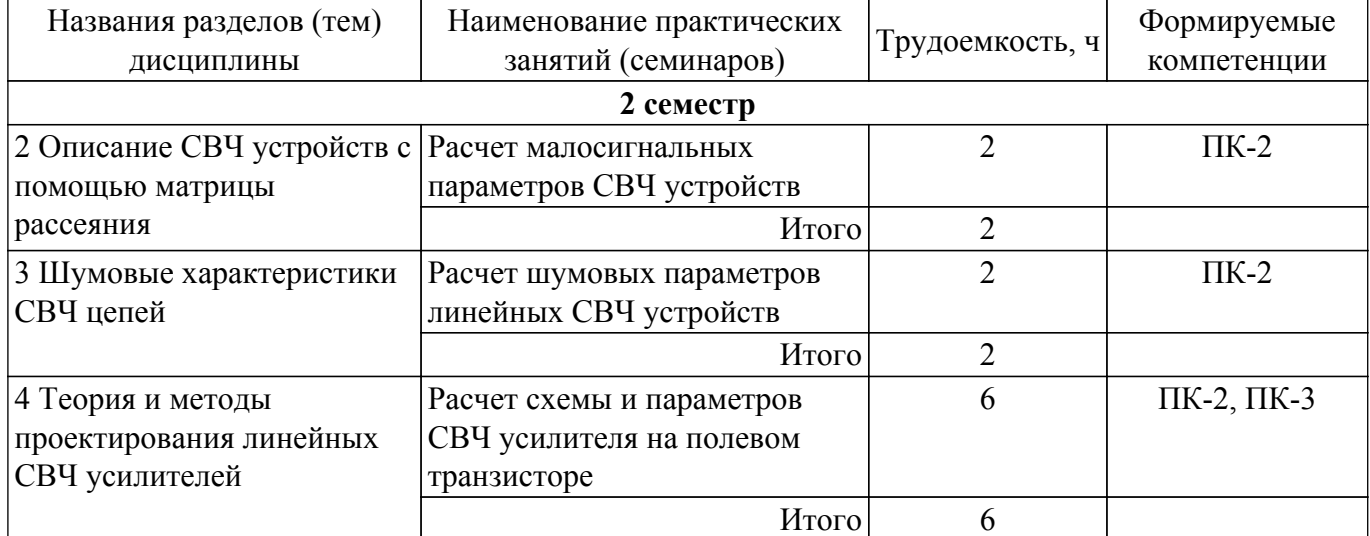

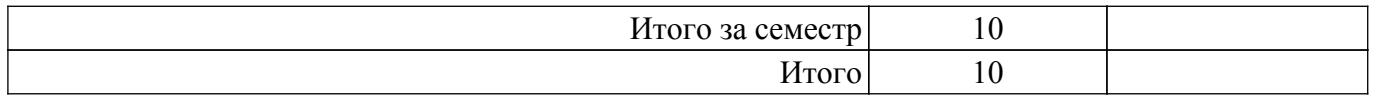

### **5.4. Лабораторные занятия**

Наименование лабораторных работ приведено в таблице 5.4. Таблица 5.4 – Наименование лабораторных работ

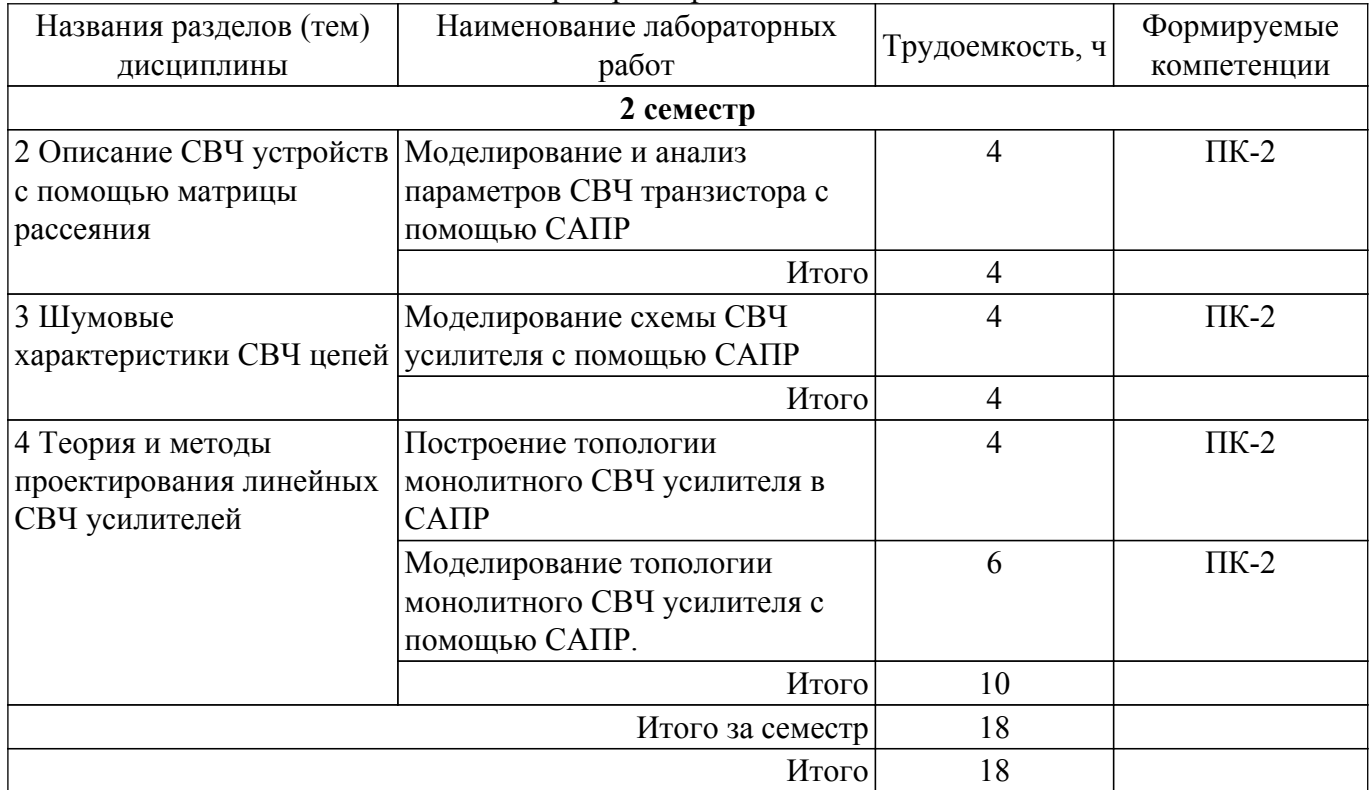

### **5.5. Курсовая работа**

Содержание, трудоемкость контактной аудиторной работы и формируемые компетенции в рамках выполнения курсовой работы представлены в таблице 5.5.

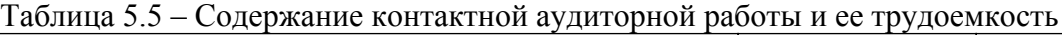

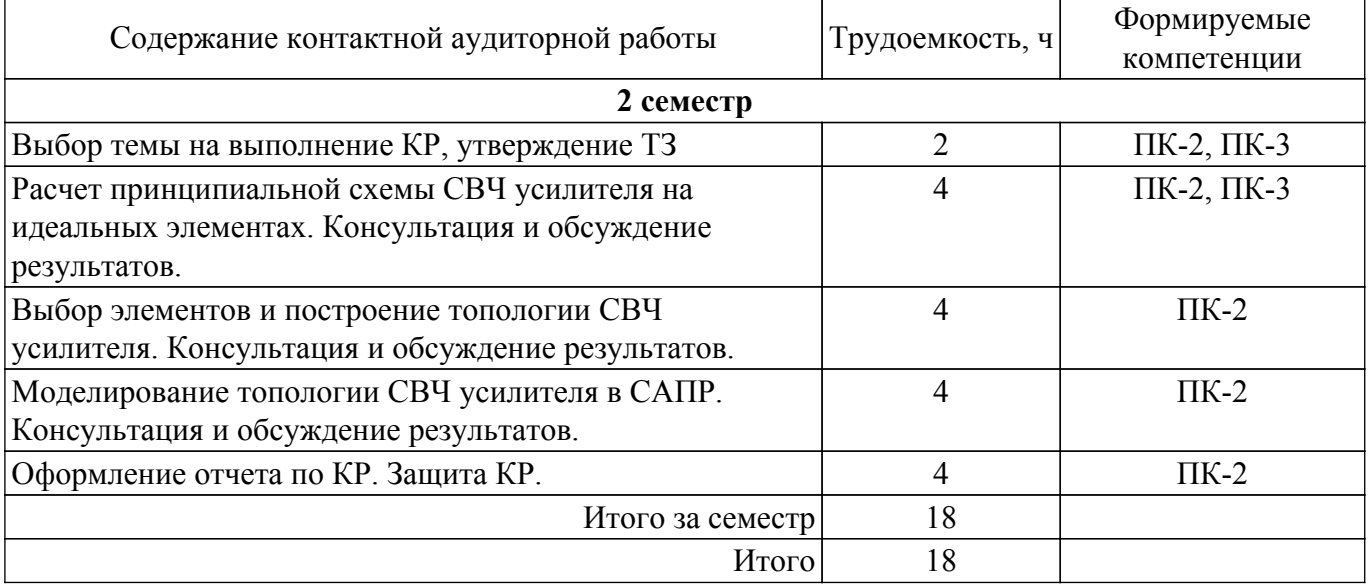

Примерная тематика курсовых работ:

1. Расчет схемы и моделирование работы линейного СВЧ усилителя

2. Расчет схемы и построение топологии малошумящего СВЧ усилителя

3. Расчет схемы и моделирование работы балансного СВЧ усилителя

4. Расчет схемы и моделирование работы широкополосного СВЧ усилителя

5. Расчет схемы и моделирование работы СВЧ усилителя мощности

## **5.6. Самостоятельная работа**

Виды самостоятельной работы, трудоемкость и формируемые компетенции представлены в таблице 5.6.

| Названия разделов | Виды самостоятельной  | Трудоемкость,  | Формируемые           | Формы контроля   |
|-------------------|-----------------------|----------------|-----------------------|------------------|
| (тем) дисциплины  | работы                | Ч              | компетенции           |                  |
| 2 семестр         |                       |                |                       |                  |
| 1 Классификация,  | Подготовка к зачету   | 4              | $\Pi K-2$ , $\Pi K-3$ | Зачёт            |
| принципы          | Написание отчета по   | $\overline{4}$ | $\Pi K-2$ , $\Pi K-3$ | Курсовая работа, |
| построения и      | курсовой работе       |                |                       | Отчет по         |
| схемотехника СВЧ  |                       |                |                       | курсовой работе  |
| усилителей        | Подготовка к          | $\overline{4}$ | ПК-2, ПК-3            | Тестирование     |
|                   | тестированию          |                |                       |                  |
|                   | Итого                 | 12             |                       |                  |
| 2 Описание СВЧ    | Подготовка к зачету   | $\overline{4}$ | $\Pi K-2$             | Зачёт            |
| устройств с       | Написание отчета по   | $\overline{4}$ | $\Pi K-2$             | Курсовая работа, |
| помощью матрицы   | курсовой работе       |                |                       | Отчет по         |
| рассеяния         |                       |                |                       | курсовой работе  |
|                   | Подготовка к          | $\overline{4}$ | $\Pi K-2$             | Тестирование     |
|                   | тестированию          |                |                       |                  |
|                   | Выполнение            | 14             | $\Pi K-2$             | Практическое     |
|                   | практического задания |                |                       | задание          |
|                   | Подготовка к          | 16             | $\Pi K-2$             | Лабораторная     |
|                   | лабораторной работе,  |                |                       | работа           |
|                   | написание отчета      |                |                       |                  |
|                   | Итого                 | 42             |                       |                  |
| 3 Шумовые         | Подготовка к зачету   | 4              | $\Pi K-2$             | Зачёт            |
| характеристики    | Написание отчета по   | $\overline{4}$ | $\Pi K-2$             | Курсовая работа, |
| СВЧ цепей         | курсовой работе       |                |                       | Отчет по         |
|                   |                       |                |                       | курсовой работе  |
|                   | Подготовка к          | $\overline{4}$ | $\Pi K-2$             | Тестирование     |
|                   | тестированию          |                |                       |                  |
|                   | Выполнение            | 14             | $\Pi K-2$             | Практическое     |
|                   | практического задания |                |                       | задание          |
|                   | Подготовка к          | 16             | $\Pi K-2$             | Лабораторная     |
|                   | лабораторной работе,  |                |                       | работа           |
|                   | написание отчета      |                |                       |                  |
|                   | Итого                 | 42             |                       |                  |

Таблица 5.6. – Виды самостоятельной работы, трудоемкость и формируемые компетенции

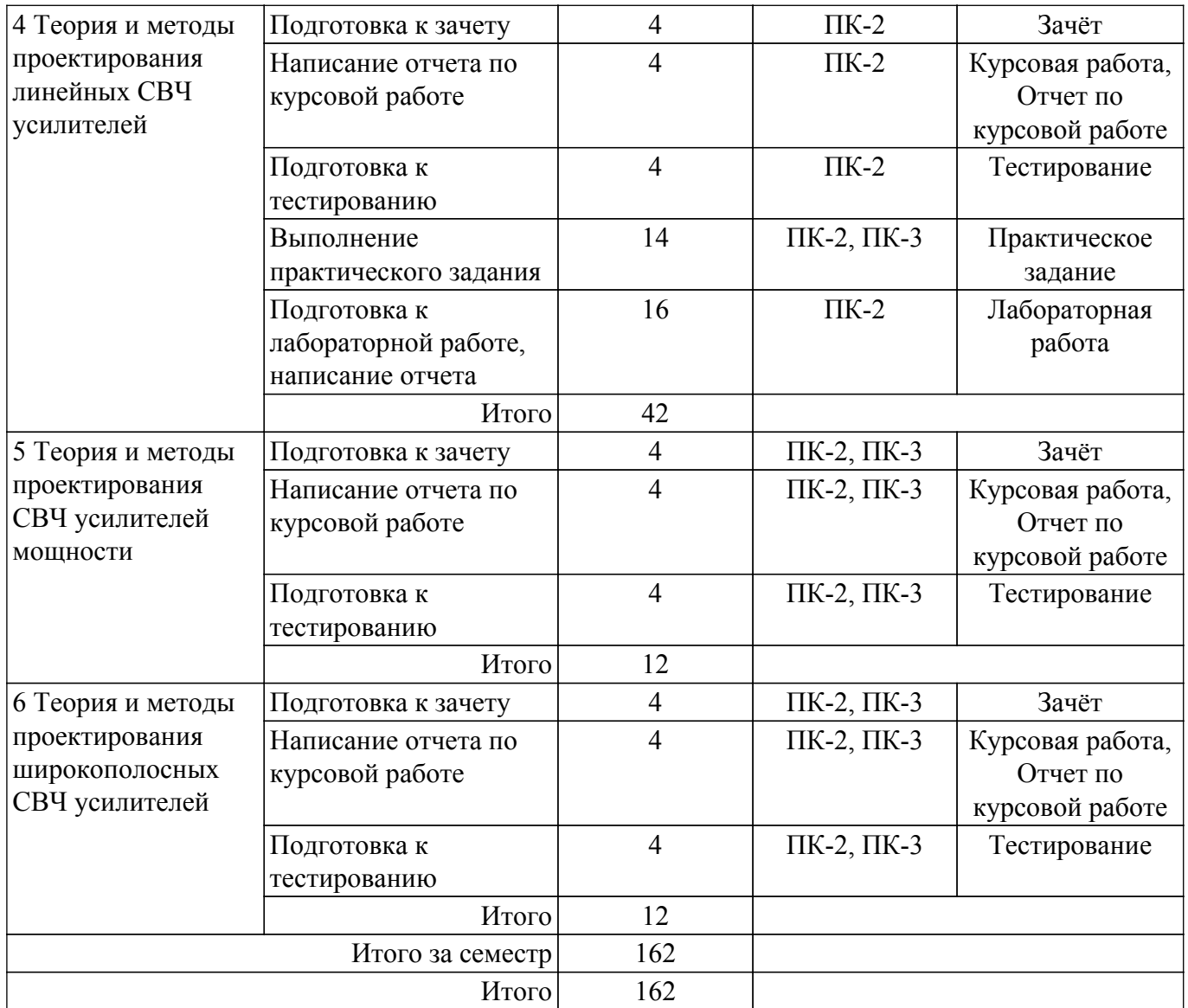

## **5.7. Соответствие компетенций, формируемых при изучении дисциплины, и видов учебной деятельности**

Соответствие компетенций, формируемых при изучении дисциплины, и видов учебной деятельности представлено в таблице 5.7.

Таблица 5.7 – Соответствие компетенций, формируемых при изучении дисциплины, и видов занятий

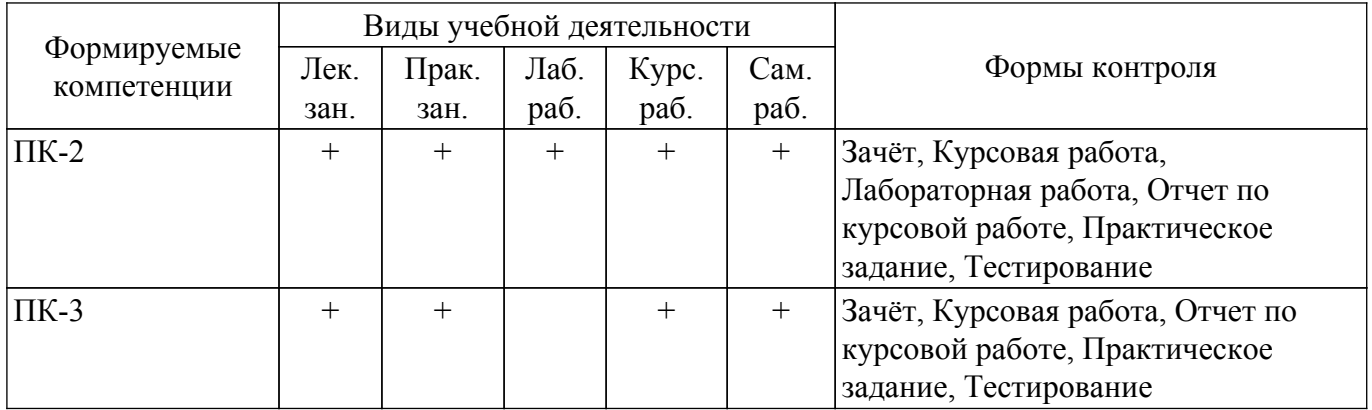

### **6. Рейтинговая система для оценки успеваемости обучающихся**

#### **6.1. Балльные оценки для форм контроля**

Балльные оценки для форм контроля представлены в таблице 6.1.

Таблица 6.1 – Балльные оценки

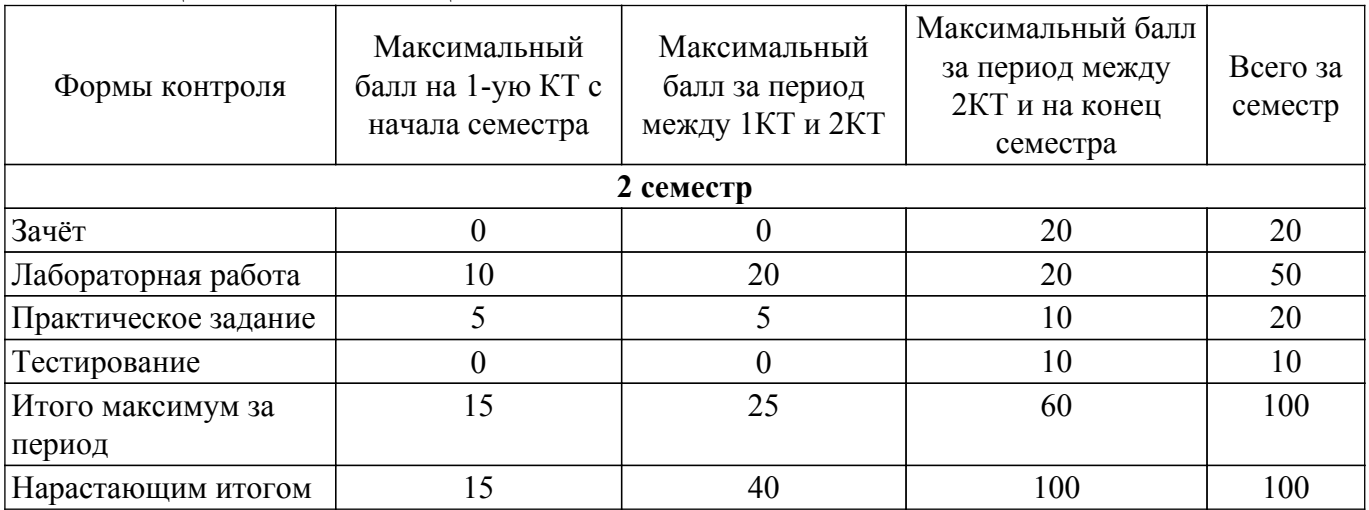

Балльные оценки для курсовой работы представлены в таблице 6.1.1. Таблица 6.1.1 – Балльные оценки для курсовой работы

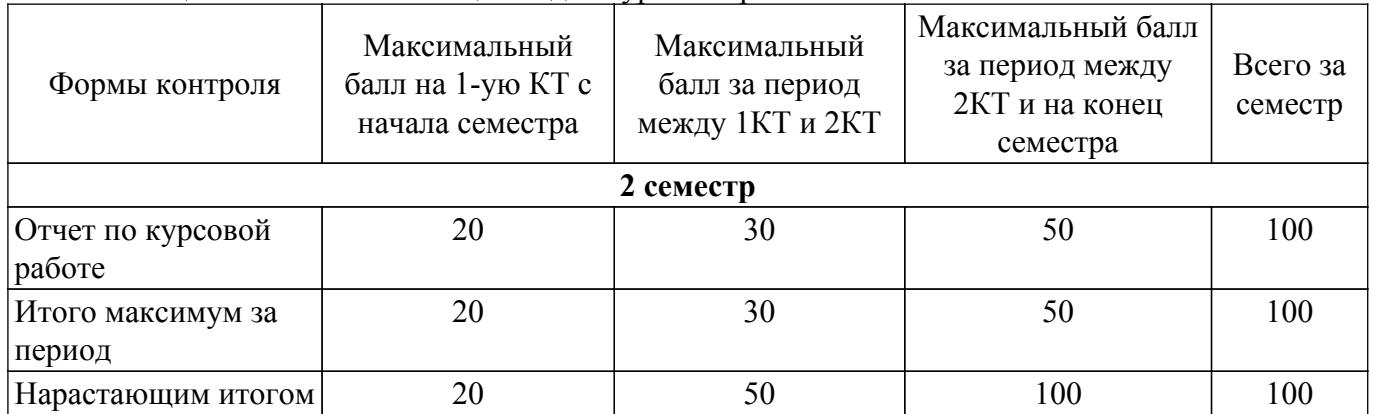

## **6.2. Пересчет баллов в оценки за текущий контроль**

Пересчет баллов в оценки за текущий контроль представлен в таблице 6.2. Таблица 6.2 – Пересчет баллов в оценки за текущий контроль

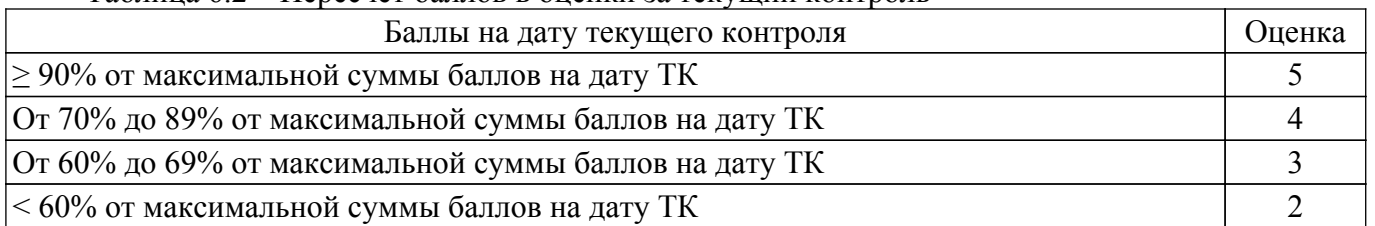

## **6.3. Пересчет суммы баллов в традиционную и международную оценку**

Пересчет суммы баллов в традиционную и международную оценку представлен в таблице 6.3.

Таблица 6.3 – Пересчет суммы баллов в традиционную и международную оценку

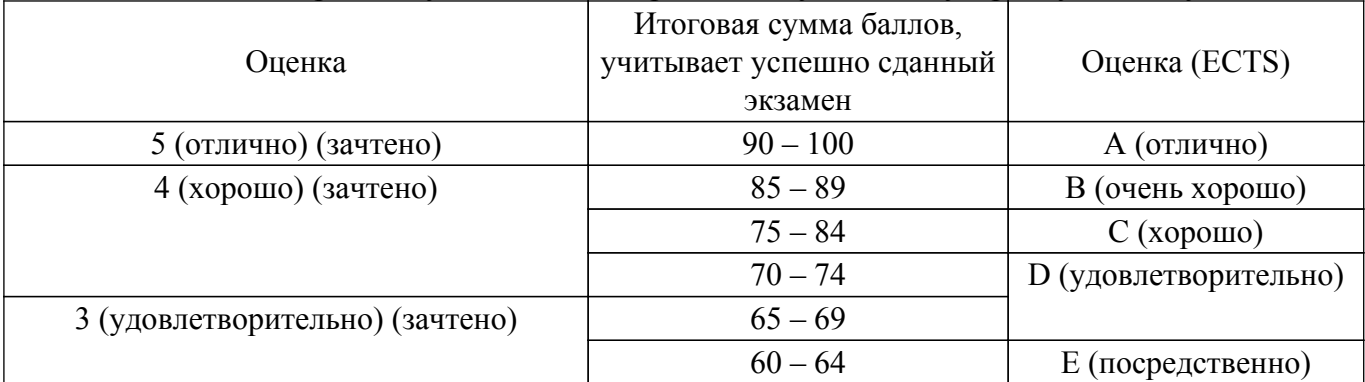

### **7. Учебно-методическое и информационное обеспечение дисциплины**

#### **7.1. Основная литература**

1. Схемо- и системотехника электронных средств: Учебное пособие / А. А. Шибаев - 2014. 190 с. [Электронный ресурс]: — Режим доступа:<https://edu.tusur.ru/publications/7470>.

2. Лекции по аналоговым электронным устройствам: Учебное пособие / Л. И. Шарыгина - 2017. 149 с. [Электронный ресурс]: — Режим доступа:<https://edu.tusur.ru/publications/6933>.

## **7.2. Дополнительная литература**

1. Воскресенский Д. И. и др. Устройства СВЧ и антенны: Учебник для вузов / под ред. Д. И. Воскресенского. – 2-е изд., перераб. и доп. – М.: Радиотехника. – 2006. – 375 с. – ISBN 5-88070-086-0 (наличие в библиотеке ТУСУР - 20 экз.).

2. Схемотехника сверхширокополосных и полосовых усилителей мощности: Учебное пособие / А. А. Титов - 2007. 197 с. [Электронный ресурс]: — Режим доступа: [https://edu.tusur.ru/publications/743.](https://edu.tusur.ru/publications/743)

3. Сборник задач по основам радиотехники: Учебно-методическое пособие / А. А. Титов - 2007. 88 с. [Электронный ресурс]: — Режим доступа:<https://edu.tusur.ru/publications/948>.

#### **7.3. Учебно-методические пособия**

#### **7.3.1. Обязательные учебно-методические пособия**

1. Черкашин М.В. Основы проектирования СВЧ полупроводниковых устройств: учебнометодическое пособие по выполнению лабораторных, практических, курсовой и самостоятельной работы для магистров направления 09.04.01 – Информатика и вычислительная техника» профиль «Автоматизация проектирования микро- и наноэлектронных устройств для радиотехнических систем» Томск. ТУСУР. 2015. 9 с. - Режим доступа: для авториз. польщзователей [Электронный ресурс]: — Режим доступа:

[https://new.kcup.tusur.ru/library/osnovy-proektirovanija-svch-poluprovodnikovyh-ustrojstv-op-svch-pu.](https://new.kcup.tusur.ru/library/osnovy-proektirovanija-svch-poluprovodnikovyh-ustrojstv-op-svch-pu)

2. Черкашин М.В. Расчет и моделирование линейного СВЧ усилителя мощности: учебнометодическое пособие по выполнению курсовой работы для магистров направления 09.04.01 – Информатика и вычислительная техника» профиль «Автоматизация проектирования микро- и наноэлектронных устройств для радиотехнических систем» Томск. ТУСУР. 2015. 42 с. - Режим доступа: для авториз. пользователей [Электронный ресурс]: — Режим доступа: [https://new.kcup.tusur.ru/library/raschet-i-modelirovanie-linejnogo-svch-usilitelja-moshnosti.](https://new.kcup.tusur.ru/library/raschet-i-modelirovanie-linejnogo-svch-usilitelja-moshnosti)

3. Схемотехника аналоговых электронных устройств: Лабораторный практикум / Л. И. Шарыгина - 2012. 63 с. [Электронный ресурс]: — Режим доступа: [https://edu.tusur.ru/publications/754.](https://edu.tusur.ru/publications/754)

4. Проектирование аналоговых устройств: Методические указания по курсовому проектированию / И. А. Колесов - 2011. 208 с. [Электронный ресурс]: — Режим доступа: [https://edu.tusur.ru/publications/2260.](https://edu.tusur.ru/publications/2260)

## **7.3.2. Учебно-методические пособия для лиц с ограниченными возможностями здоровья и инвалидов**

Учебно-методические материалы для самостоятельной и аудиторной работы обучающихся из числа лиц с ограниченными возможностями здоровья и инвалидов предоставляются в формах, адаптированных к ограничениям их здоровья и восприятия информации.

#### **Для лиц с нарушениями зрения:**

- в форме электронного документа;
- в печатной форме увеличенным шрифтом.

#### **Для лиц с нарушениями слуха:**

- в форме электронного документа;
- в печатной форме.

### **Для лиц с нарушениями опорно-двигательного аппарата:**

- в форме электронного документа;
- в печатной форме.

### **7.4. Современные профессиональные базы данных и информационные справочные системы**

1. При изучении дисциплины рекомендуется обращаться к современным базам данных, информационно-справочным и поисковым системам, к которым у ТУСУРа открыт доступ: <https://lib.tusur.ru/ru/resursy/bazy-dannyh>.

### **8. Материально-техническое и программное обеспечение дисциплины**

### **8.1. Материально-техническое и программное обеспечение для лекционных занятий**

Для проведения занятий лекционного типа, групповых и индивидуальных консультаций, текущего контроля и промежуточной аттестации используется учебная аудитория с достаточным количеством посадочных мест для учебной группы, оборудованная доской и стандартной учебной мебелью. Имеются мультимедийное оборудование и учебно-наглядные пособия, обеспечивающие тематические иллюстрации по лекционным разделам дисциплины.

## **8.2. Материально-техническое и программное обеспечение для практических занятий**

Учебная аудитория: учебная аудитория для проведения занятий лабораторного типа, учебная аудитория для проведения занятий семинарского типа, помещение для проведения групповых и индивидуальных консультаций, помещение для проведения текущего контроля и промежуточной аттестации; 634034, Томская область, г. Томск, Вершинина улица, д. 74, 326 ауд.

Описание имеющегося оборудования:

- Комплект специализированной учебной мебели;
- Рабочее место преподавателя.

## **8.3. Материально-техническое и программное обеспечение для лабораторных работ**

Лаборатория информационных технологий: учебная аудитория для проведения занятий практического типа, учебная аудитория для проведения занятий лабораторного типа, помещение для самостоятельной работы; 634034, Томская область, г. Томск, Вершинина улица, д. 74, 323 ауд.

Описание имеющегося оборудования:

- ПТК на базе IВМ РС/АТ 4 шт.;
- Магнитно-маркерная доска;
- Комплект специализированной учебной мебели;
- Рабочее место преподавателя.
- Программное обеспечение:
- Far Manager;
- Foxit Reader;
- Keysight (ADS);
- Keysight System Vue;
- MatLab&SimulinkR2006b;
- Mathcad 13, 14;
- Microsoft EXCEL Viewer;
- Microsoft PowerPoint Viewer;
- Microsoft Word Viewer;
- Windows Embedded 8.1 Industry Enterprise;

### **8.4. Материально-техническое и программное обеспечение для курсовой работы**

Лаборатория САПР: учебная аудитория для проведения занятий практического типа, учебная аудитория для проведения занятий лабораторного типа, помещение для самостоятельной работы; 634034, Томская область, г. Томск, Вершинина улица, д. 74, 321 ауд.

Описание имеющегося оборудования:

- Интерактивная доска SmartBOARD;
- Монитор SVGA;
- Монитор 17,0" LG FLATRON L1750SQ SN (10 шт.);
- Проектор LG RD-DX 130;

- ПЭВМ -"PENTIUM-386"- 7;

- Системный блок Intel Cekeron 2.93CHz КС-1 (2 шт.);

- Системный блок Intel Cekeron 2.93CHz КС-3;

- Экран;

- Доска маркерная;
- Комплект специализированной учебной мебели;

- Рабочее место преподавателя.

Программное обеспечение:

- Far Manager;
- Foxit Reader;
- MatLab&SimulinkR2006b;
- Mathcad 13, 14;
- Microsoft EXCEL Viewer;
- Microsoft PowerPoint Viewer;
- Microsoft Word Viewer;
- OpenOffice 4;
- Windows 10 Enterprise;

#### **8.5. Материально-техническое и программное обеспечение для самостоятельной работы**

Для самостоятельной работы используются учебные аудитории (компьютерные классы), расположенные по адресам:

- 634050, Томская область, г. Томск, Ленина проспект, д. 40, 233 ауд.;

- 634045, Томская область, г. Томск, ул. Красноармейская, д. 146, 209 ауд.;

- 634034, Томская область, г. Томск, Вершинина улица, д. 47, 126 ауд.;

- 634034, Томская область, г. Томск, Вершинина улица, д. 74, 207 ауд.

Описание имеющегося оборудования:

- учебная мебель;
- компьютеры;

- компьютеры подключены к сети «Интернет» и обеспечивают доступ в электронную информационно-образовательную среду ТУСУРа.

Перечень программного обеспечения:

- Microsoft Windows;
- OpenOffice;
- Kaspersky Endpoint Security 10 для Windows;
- 7-Zip;
- Google Chrome.

#### **8.6. Материально-техническое обеспечение дисциплины для лиц с ограниченными возможностями здоровья и инвалидов**

Освоение дисциплины лицами с ограниченными возможностями здоровья и инвалидами осуществляется с использованием средств обучения общего и специального назначения.

При занятиях с обучающимися с **нарушениями слуха** предусмотрено использование звукоусиливающей аппаратуры, мультимедийных средств и других технических средств приема/передачи учебной информации в доступных формах, мобильной системы преподавания для обучающихся с инвалидностью, портативной индукционной системы. Учебная аудитория, в которой занимаются обучающиеся с нарушением слуха, оборудована компьютерной техникой, аудиотехникой, видеотехникой, электронной доской, мультимедийной системой.

При занятиях с обучающимися с **нарушениями зрения** предусмотрено использование в лекционных и учебных аудиториях возможности просмотра удаленных объектов (например, текста на доске или слайда на экране) при помощи видеоувеличителей для комфортного просмотра.

При занятиях с обучающимися с **нарушениями опорно-двигательного аппарата** используются альтернативные устройства ввода информации и другие технические средства приема/передачи учебной информации в доступных формах, мобильной системы обучения для людей с инвалидностью.

### **9. Оценочные материалы и методические рекомендации по организации изучения дисциплины**

### **9.1. Содержание оценочных материалов для текущего контроля и промежуточной аттестации**

Для оценки степени сформированности и уровня освоения закрепленных за дисциплиной компетенций используются оценочные материалы, представленные в таблице 9.1. Таблица 9.1 – Формы контроля и оценочные материалы

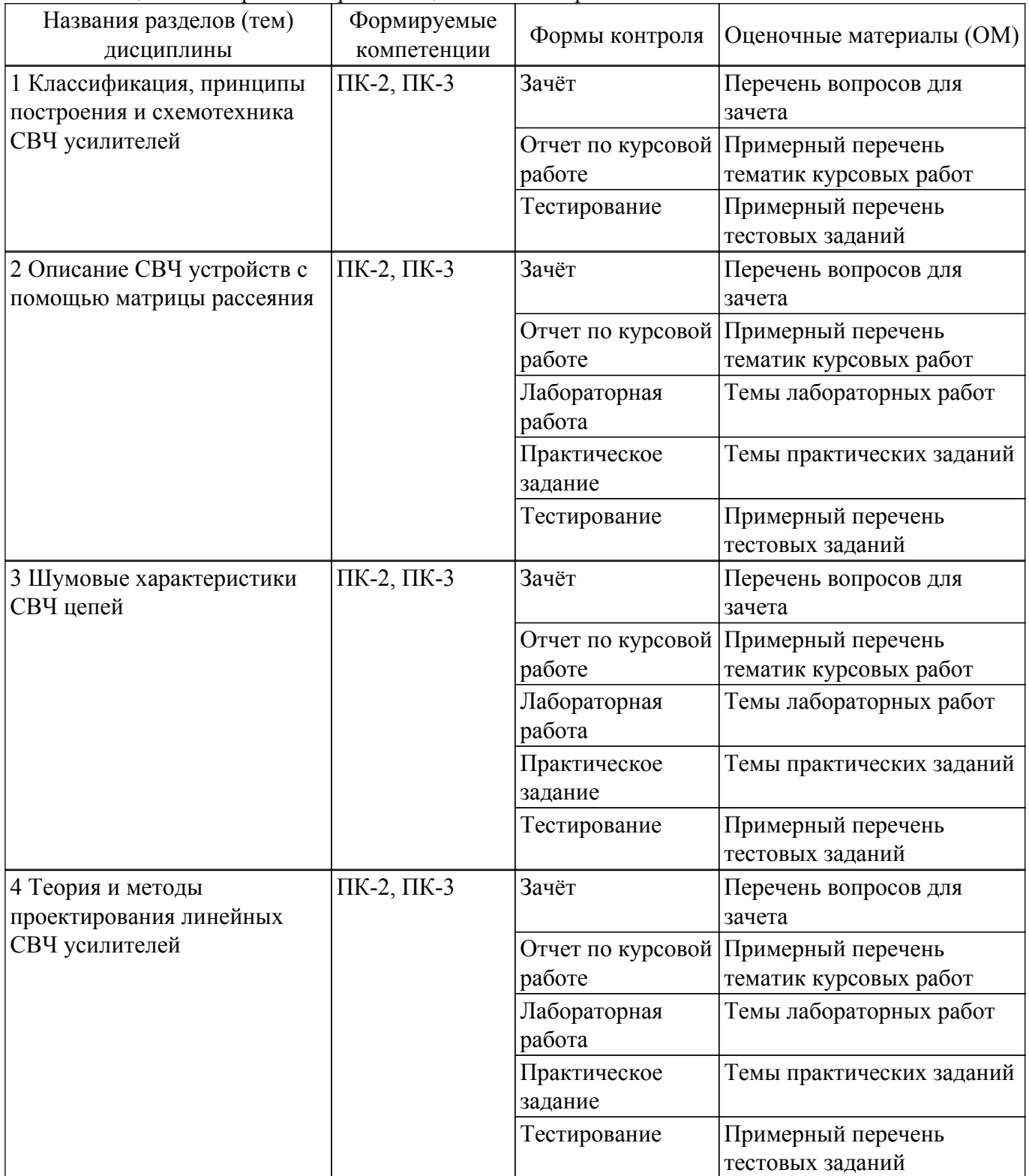

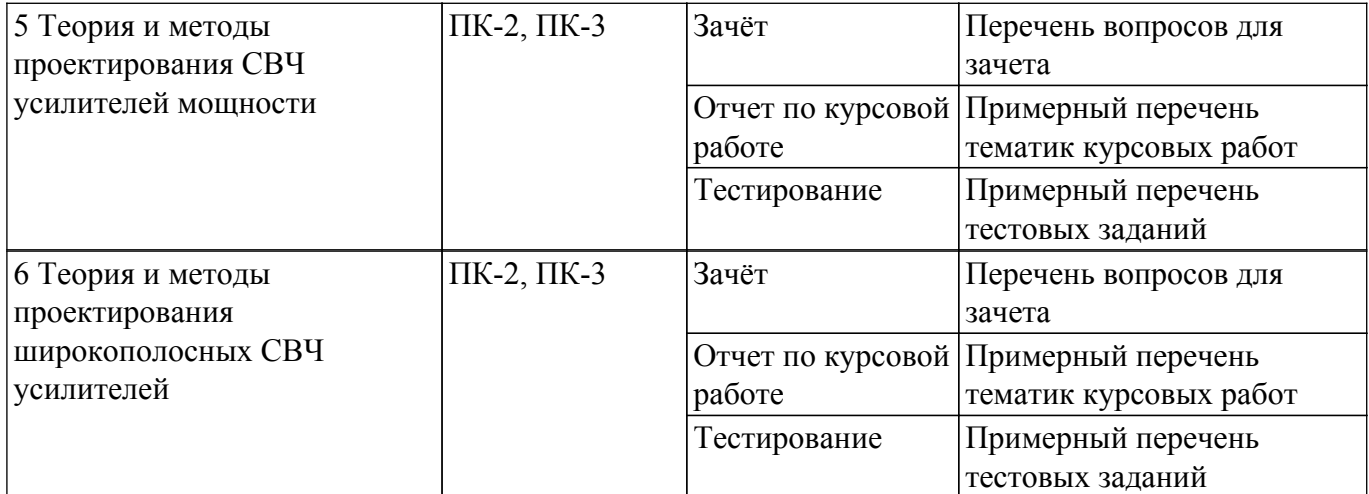

Шкала оценки сформированности отдельных планируемых результатов обучения по дисциплине приведена в таблице 9.2.

Таблица 9.2 – Шкала оценки сформированности планируемых результатов обучения по дисциплине

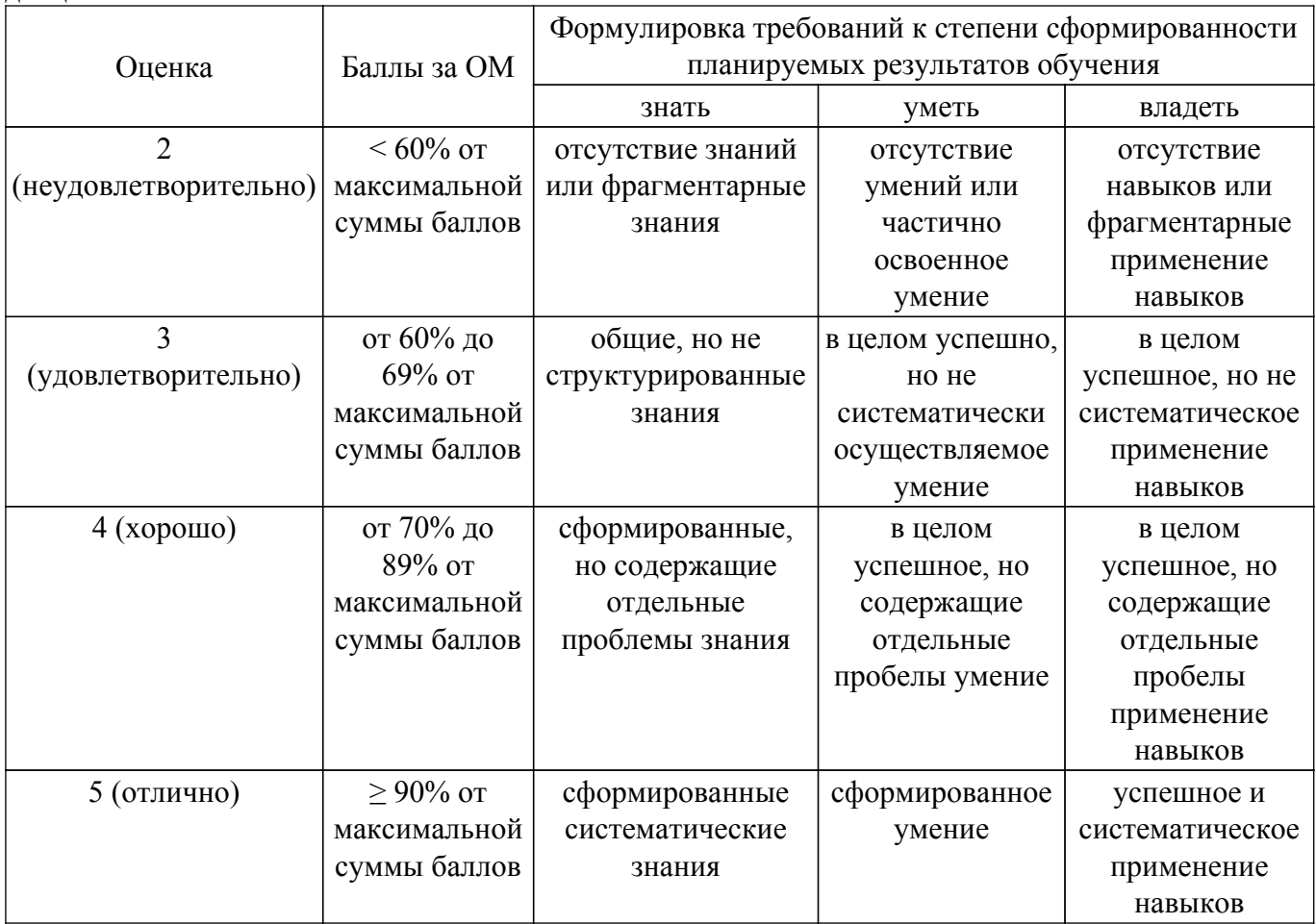

Шкала комплексной оценки сформированности компетенций приведена в таблице 9.3. Таблица 9.3 – Шкала комплексной оценки сформированности компетенций

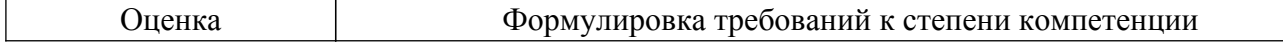

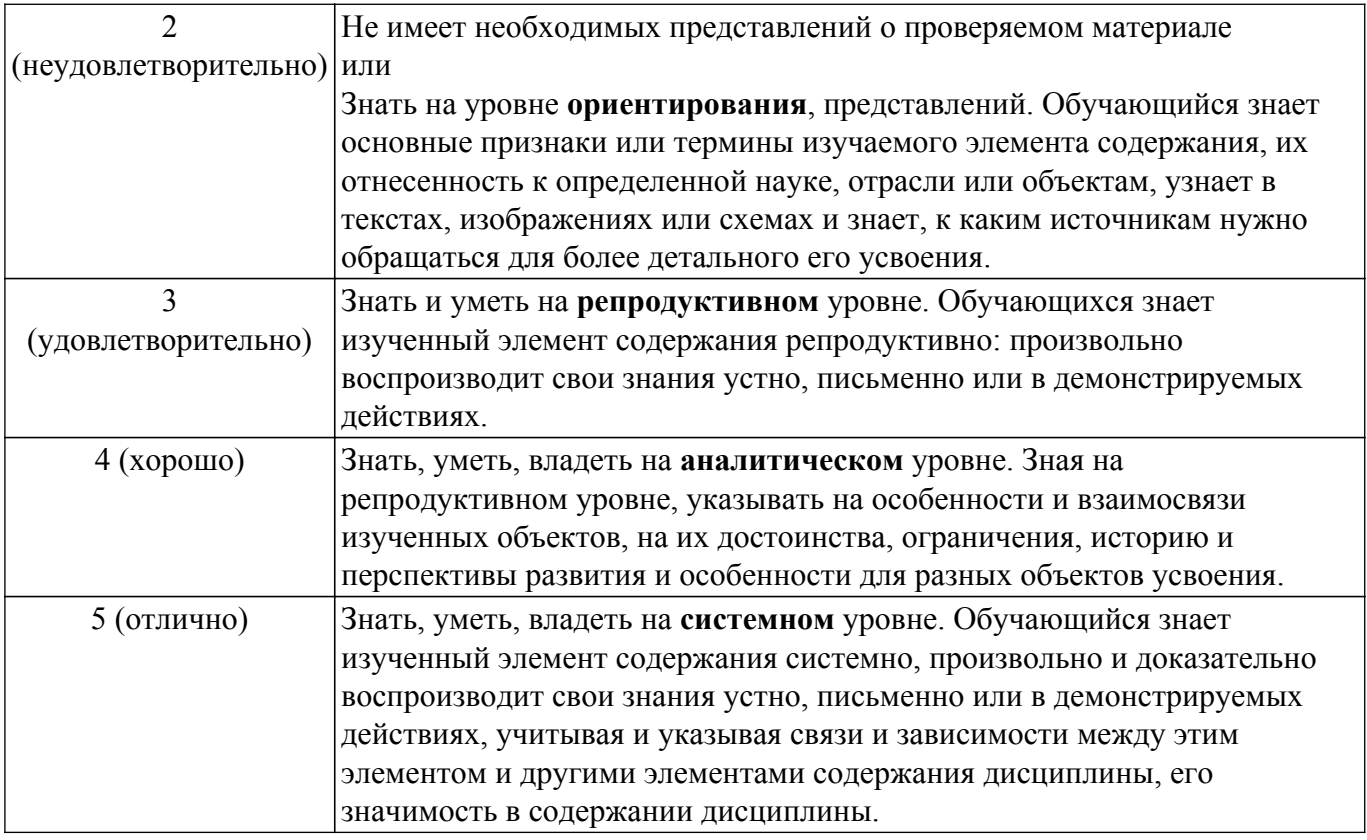

## **9.1.1. Примерный перечень тестовых заданий**

- 1. В режиме класса А усилитель имеет угол отсечки равный (выберите верное значение): а) 180 градусов б) 90 градусов в) от 90 градусов до 180 г) менее 90 градусов д) более 180 градусов
- 2. В режиме класса B усилитель имеет угол отсечки равный (выберите верное значение): а) 180 градусов б) 90 градусов в) от 90 градусов до 180 г) менее 90 градусов д) более 180 градусов
- 3. В резистивном усилительном каскаде, работающем в линейном режиме (класс А), можно получить предельный КПД (выберите верное значение):
	- а) не более 50 % б) не более 25 % в) не более 78 % г) не более 12,5 % д) до 100%
- 4. Основное усиление сигнала в приемном тракте РЭС обеспечивает (выберите верное утверждение):

а) Малошумящий усилитель б) Усилитель промежуточной частоты в) Оконечный усилитель

г) АЦП д) ЦАП е) ФНЧ ж) Полосовой фильтр

5. Основные дестабилизирующие факторы, влияющие на работу усилителя на транзисторах (выберите верное утверждение):

а) Дождь б) Снег в) Температура г) Разброс параметров пассивных элементов д) Разброс параметров активных элементов е) Вибрация ж) Нестабильность источника сигнала з) Нестабильность источника питания.

6. Что такое рабочая точка транзистора ? (выберите верное утверждение):

а) Значения постоянных токов и напряжений на выводах транзистора при отсутствии полезного

сигнала б) Значения постоянных токов и напряжений на выводах транзистора при наличии полезного сигнала

в) Точка на выходных ВАХ транзистора, в которой пересекаются нагрузочные линии г) Точка на плоскости выходных (или других) характеристик усилительного прибора, связывающая текущие значения напряжений и токов.

7. При наличии в схеме усилителя отрицательной обратной связи (выберите верное утверждение):

а) Коэффициент усиления увеличивается б) Коэффициент усиления уменьшается в) Коэффициент усиления не изменяется г) Полоса пропускания увеличивается д) Полоса пропускания уменьшается е) Полоса пропускания не изменяется.

8. Граничная частота усиления транзистора равна Ft=6 ГГц. Чему будет равен коэффициент передачи по току |h21э| на частоте Fh21 = 2 ГГц? (выберите верное значение):

а) 10 б) 3 в) 100 г) 12 д) 20 е) 0.33.

- 9. В области верхних частот полосы пропускания разделительные конденсаторы на входе и выходе усилительного каскада: а) Оказывают существенное влияние на форму АЧХ б) Не влияют на форму АЧХ в) Незначительно влияют на форму АЧХ.
- 10. При подаче на входы дифференциального усилительного каскада с коэффициентом передачи равным 100 синфазного сигнала амплитудой 10 мВ, на выходе получим напряжение, амплитуда которого будет равна величине (выберите верные значения): а)0,5В; б) 1В; в) 0В; г) 0,01 мВ; д) 0,1В; е) 5В; ж) 2В

## **9.1.2. Перечень вопросов для зачета**

- 1. Усилители на БПТ: базовая схема обеспечения режима по постоянному току
- 2. Усилители на БПТ: коллекторная схема обеспечения режима по постоянному току
- 3. Усилители на БПТ: эмиттерная схема обеспечения режима по постоянному току
- 4. Усилители на БПТ: схемы с активной стабилизацией режима по постоянному току
- 5. Усилители на БПТ: расчет элементов по переменному току
- 6. Усилители на ПТ: схема обеспечения режима по постоянному току с автосмещением
- 7. Усилители на ПТ: схемы с активной стабилизацией режима по постоянному току

## **9.1.3. Примерный перечень вопросов для защиты курсовой работы**

- 1. Усилители мощности в составе приемного тракта РЭС: назначение, принцип построения, типовые характеристики
- 2. Малошумящие усилители в составе приемного тракта РЭС: назначение, принцип построения, типовые характеристики
- 3. Широкополосные усилители в составе приемного тракта РЭС: назначение, принцип построения, типовые характеристики.
- 4. Способы обеспечения режима по постоянному току в усилителях.
- 5. Применение обратных связей в СВЧ усилителях.

## **9.1.4. Примерный перечень тематик курсовых работ**

- 1. Расчет схемы и моделирование работы линейного СВЧ усилителя
- 2. Расчет схемы и построение топологии малошумящего СВЧ усилителя
- 3. Расчет схемы и моделирование работы балансного СВЧ усилителя
- 4. Расчет схемы и моделирование работы широкополосного СВЧ усилителя
- 5. Расчет схемы и моделирование работы СВЧ усилителя мощности

## **9.1.5. Темы лабораторных работ**

- 1. Моделирование и анализ параметров СВЧ транзистора с помощью САПР
- 2. Моделирование схемы СВЧ усилителя с помощью САПР
- 3. Построение топологии монолитного СВЧ усилителя в САПР
- 4. Моделирование топологии монолитного СВЧ усилителя с помощью САПР.

## **9.1.6. Темы практических заданий**

- 1. Расчет малосигнальных параметров СВЧ устройств
- 2. Расчет шумовых параметров СВЧ устройств
- 3. Графо-аналитический расчет схемы усилительного каскада по постоянному току
- 4. Построение ММ транзистора, расчет схемы усилительного каскада по переменному току
- 5. Расчет параметров усилительного каскада

### **9.2. Методические рекомендации**

Учебный материал излагается в форме, предполагающей самостоятельное мышление студентов, самообразование. При этом самостоятельная работа студентов играет решающую роль

в ходе всего учебного процесса.

Начать изучение дисциплины необходимо со знакомства с рабочей программой, списком учебно-методического и программного обеспечения. Самостоятельная работа студента включает работу с учебными материалами, выполнение контрольных мероприятий, предусмотренных учебным планом.

В процессе изучения дисциплины для лучшего освоения материала необходимо регулярно обращаться к рекомендуемой литературе и источникам, указанным в учебных материалах; пользоваться через кабинет студента на сайте Университета образовательными ресурсами электронно-библиотечной системы, а также общедоступными интернет-порталами, содержащими научно-популярные и специализированные материалы, посвященные различным аспектам учебной дисциплины.

При самостоятельном изучении тем следуйте рекомендациям:

– чтение или просмотр материала осуществляйте со скоростью, достаточной для индивидуального понимания и освоения материала, выделяя основные идеи; на основании изученного составить тезисы. Освоив материал, попытаться соотнести теорию с примерами из практики;

– если в тексте встречаются незнакомые или малознакомые термины, следует выяснить их значение для понимания дальнейшего материала;

– осмысливайте прочитанное и изученное, отвечайте на предложенные вопросы.

Студенты могут получать индивидуальные консультации, в т.ч. с использованием средств телекоммуникации.

По дисциплине могут проводиться дополнительные занятия, в т.ч. в форме вебинаров. Расписание вебинаров и записи вебинаров публикуются в электронном курсе / электронном журнале по дисциплине.

#### **9.3. Требования к оценочным материалам для лиц с ограниченными возможностями здоровья и инвалидов**

Для лиц с ограниченными возможностями здоровья и инвалидов предусмотрены дополнительные оценочные материалы, перечень которых указан в таблице 9.4.

Таблица 9.4 – Дополнительные материалы оценивания для лиц с ограниченными возможностями здоровья и инвалидов

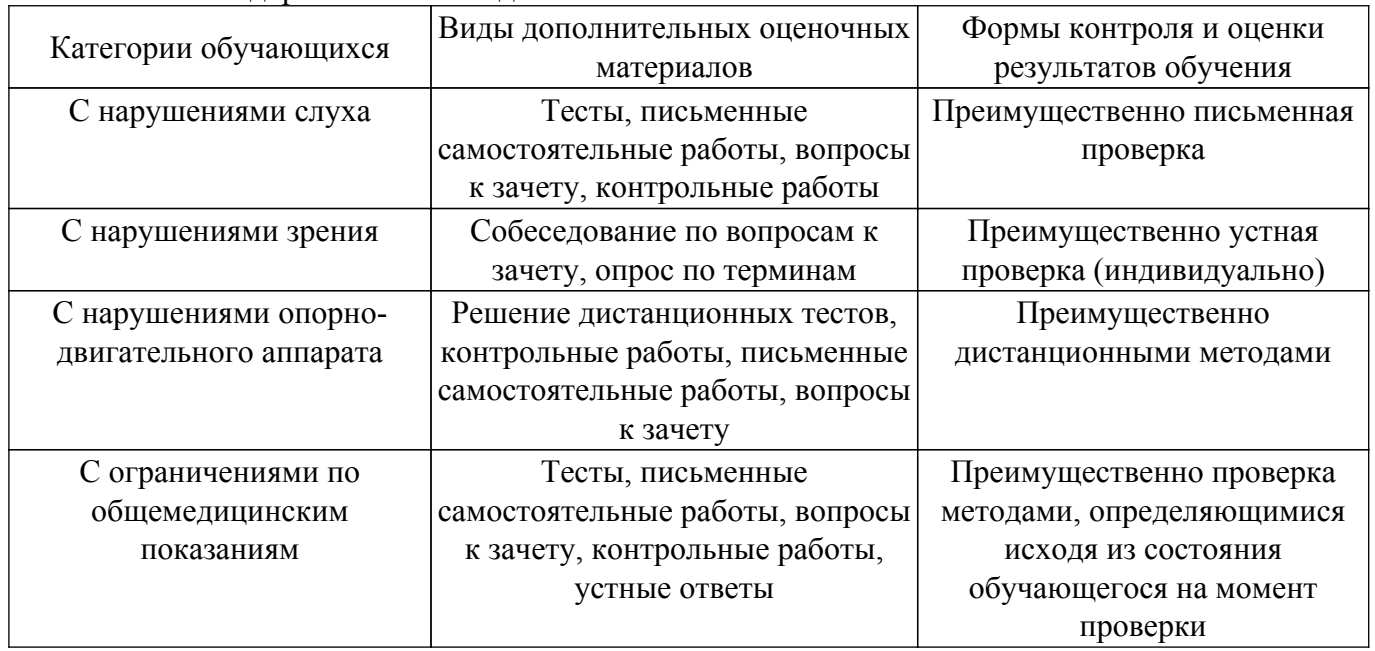

#### **9.4. Методические рекомендации по оценочным материалам для лиц с ограниченными возможностями здоровья и инвалидов**

Для лиц с ограниченными возможностями здоровья и инвалидов предусматривается доступная форма предоставления заданий оценочных средств, а именно:

– в печатной форме;

– в печатной форме с увеличенным шрифтом;

– в форме электронного документа;

- методом чтения ассистентом задания вслух;
- предоставление задания с использованием сурдоперевода.

Лицам с ограниченными возможностями здоровья и инвалидам увеличивается время на подготовку ответов на контрольные вопросы. Для таких обучающихся предусматривается доступная форма предоставления ответов на задания, а именно:

- письменно на бумаге;
- набор ответов на компьютере;
- набор ответов с использованием услуг ассистента;
- представление ответов устно.

Процедура оценивания результатов обучения лиц с ограниченными возможностями здоровья и инвалидов по дисциплине предусматривает предоставление информации в формах, адаптированных к ограничениям их здоровья и восприятия информации:

### **Для лиц с нарушениями зрения:**

– в форме электронного документа;

– в печатной форме увеличенным шрифтом.

**Для лиц с нарушениями слуха:**

– в форме электронного документа;

– в печатной форме.

## **Для лиц с нарушениями опорно-двигательного аппарата:**

– в форме электронного документа;

– в печатной форме.

При необходимости для лиц с ограниченными возможностями здоровья и инвалидов процедура оценивания результатов обучения может проводиться в несколько этапов.

## **ЛИСТ СОГЛАСОВАНИЯ**

Рассмотрена и одобрена на заседании кафедры КСУП протокол № 8 от «3 » 2 2023 г. протокол № 8 от «<u>з» 2</u> 2023 г.

# **СОГЛАСОВАНО:**

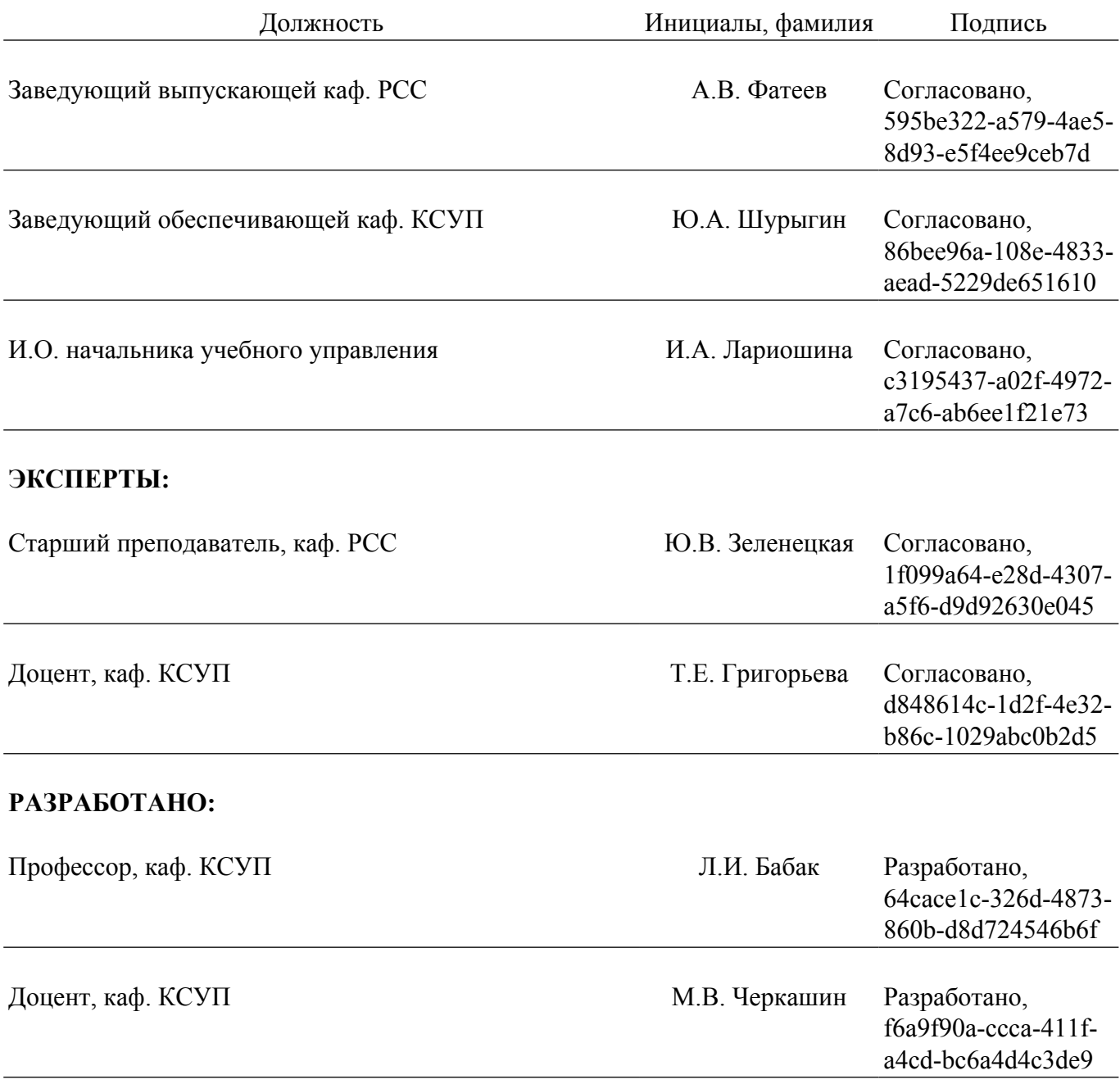